# **Adafruit PCA9685 Library Documentation**

*Release 1.0*

**Radomir Dopieralski**

**Mar 05, 2018**

# **Contents**

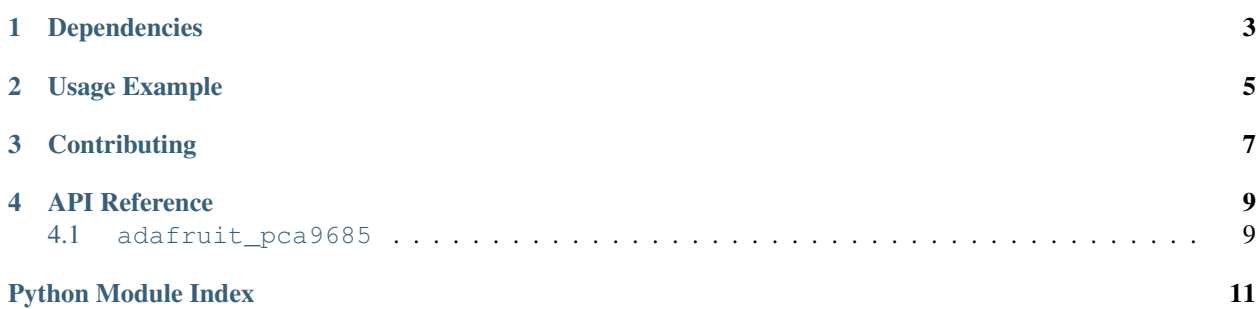

Driver for the PCA9685, a 16-channel, 12-bit PWM chip

# Dependencies

<span id="page-6-0"></span>This driver depends on:

• [Adafruit CircuitPython](https://github.com/adafruit/circuitpython)

Please ensure all dependencies are available on the CircuitPython filesystem. This is easily achieved by downloading [the Adafruit library and driver bundle.](https://github.com/adafruit/Adafruit_CircuitPython_Bundle)

Usage Example

<span id="page-8-0"></span>TODO

# **Contributing**

<span id="page-10-0"></span>Contributions are welcome! Please read our [Code of Conduct](https://github.com/adafruit/Adafruit_CircuitPython_PCA9685/blob/master/CODE_OF_CONDUCT.md) before contributing to help this project stay welcoming.

### API Reference

### <span id="page-12-2"></span><span id="page-12-1"></span><span id="page-12-0"></span>**4.1 adafruit\_pca9685**

Driver for the PCA9685 PWM control IC. Its commonly used to control servos, leds and motors.

#### See also:

The [Adafruit CircuitPython Motor library](https://github.com/adafruit/Adafruit_CircuitPython_Motor) can be used to control the PWM outputs for specific uses instead of generic duty\_cycle adjustments.

• Author(s): Scott Shawcroft

```
class adafruit_pca9685.PCA9685(i2c_bus, *, address=64, reference_clock_speed=25000000)
Initialise the PCA9685 chip at address on i2c_bus.
```
The internal reference clock is 25mhz but may vary slightly with environmental conditions and manufacturing variances. Providing a more precise reference\_clock\_speed can improve the accuracy of the frequency and duty\_cycle computations. See the calibration.py example for how to derive this value by measuring the resulting pulse widths.

#### **Parameters**

- **i2c\_bus** ([I2C](https://circuitpython.readthedocs.io/en/latest/shared-bindings/busio/I2C.html#busio.I2C)) The I2C bus which the PCA9685 is connected to.
- **address** ([int](https://docs.python.org/3.4/library/functions.html#int)) The I2C address of the PCA9685.
- **reference\_clock\_speed** ([int](https://docs.python.org/3.4/library/functions.html#int)) The frequency of the internal reference clock in Herz.

#### **channels = None**

Sequence of 16 [PWMChannel](#page-13-0) objects. One for each channel.

#### **deinit**()

Stop using the pca9685.

#### **frequency**

The overall PWM frequency in herz.

#### <span id="page-13-1"></span>**reference\_clock\_speed = None**

The reference clock speed in Hz.

#### **reset**()

Reset the chip.

#### **class** adafruit\_pca9685.**PCAChannels**(*pca*)

Lazily creates and caches channel objects as needed. Treat it like a sequence.

#### <span id="page-13-0"></span>**class** adafruit\_pca9685.**PWMChannel**(*pca*, *index*)

A single PCA9685 channel that matches the [PWMOut](https://circuitpython.readthedocs.io/en/latest/shared-bindings/pulseio/PWMOut.html#pulseio.PWMOut) API.

#### **duty\_cycle**

16 bit value that dictates how much of one cycle is high (1) versus low (0). 0xffff will always be high, 0 will always be low and 0x7fff will be half high and then half low.

#### **frequency**

The overall PWM frequency in herz.

Python Module Index

<span id="page-14-0"></span>a

adafruit\_pca9685, [9](#page-12-1)

### Index

# A

adafruit\_pca9685 (module), [9](#page-12-2)

## C

channels (adafruit\_pca9685.PCA9685 attribute), [9](#page-12-2)

### D

deinit() (adafruit\_pca9685.PCA9685 method), [9](#page-12-2) duty\_cycle (adafruit\_pca9685.PWMChannel attribute), [10](#page-13-1)

## F

frequency (adafruit\_pca9685.PCA9685 attribute), [9](#page-12-2) frequency (adafruit\_pca9685.PWMChannel attribute), [10](#page-13-1)

### P

PCA9685 (class in adafruit\_pca9685), [9](#page-12-2) PCAChannels (class in adafruit\_pca9685), [10](#page-13-1) PWMChannel (class in adafruit\_pca9685), [10](#page-13-1)

## R

reference\_clock\_speed (adafruit\_pca9685.PCA9685 attribute), [9](#page-12-2) reset() (adafruit\_pca9685.PCA9685 method), [10](#page-13-1)